December 2017

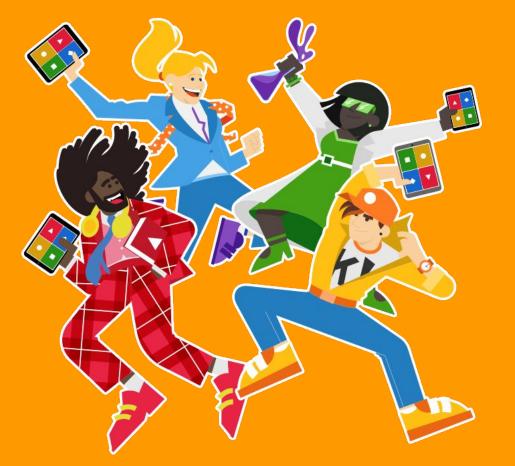

## **MEET KAHOOT, PLUS** Make training fun and engaging in organizations

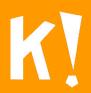

## There's a curious earner in everyone, regardless of age and profession.

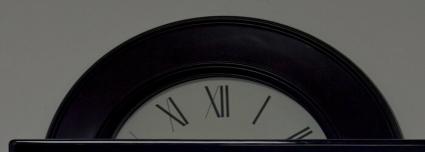

 ✓ □
 ✓ □
 ✓ □
 ✓ □
 ✓ □
 ✓ □
 ✓ □
 ✓ □
 ✓ □
 ✓ □
 ✓ □
 ✓ □
 ✓ □
 ✓ □
 ✓ □
 ✓ □
 ✓ □
 ✓ □
 ✓ □
 ✓ □
 ✓ □
 ✓ □
 ✓ □
 ✓ □
 ✓ □
 ✓ □
 ✓ □
 ✓ □
 ✓ □
 ✓ □
 ✓ □
 ✓ □
 ✓ □
 ✓ □
 ✓ □
 ✓ □
 ✓ □
 ✓ □
 ✓ □
 ✓ □
 ✓ □
 ✓ □
 ✓ □
 ✓ □
 ✓ □
 ✓ □
 ✓ □
 ✓ □
 ✓ □
 ✓ □
 ✓ □
 ✓ □
 ✓ □
 ✓ □
 ✓ □
 ✓ □
 ✓ □
 ✓ □
 ✓ □
 ✓ □
 ✓ □
 ✓ □
 ✓ □
 ✓ □
 ✓ □
 ✓ □
 ✓ □
 ✓ □
 ✓ □
 ✓ □
 ✓ □
 ✓ □
 ✓ □
 ✓ □
 ✓ □
 ✓ □
 ✓ □
 ✓ □
 ✓ □
 ✓ □
 ✓ □
 ✓ □
 ✓ □
 ✓ □
 ✓ □
 ✓ □
 ✓ □
 ✓ □
 ✓ □
 ✓ □
 ✓ □
 ✓ □
 ✓ □
 ✓ □
 ✓ □
 ✓ □
 ✓ □
 ✓ □
 ✓ □
 ✓ □
 ✓ □
 ✓ □
 ✓ □
 ✓ □
 ✓ □
 ✓ □

#### Game Over

|   | Plumb     | Show fee |
|---|-----------|----------|
|   | HoveHound | 35,131   |
|   | Lizbee    | 33,832   |
| 2 | Kirsty    | 32,677   |
|   | Dodger    | 32,298   |
|   |           |          |

K

## **MEET KAHOOTI PLUS** 6 reasons to get started today!

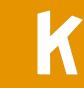

# Boring training? Never again!

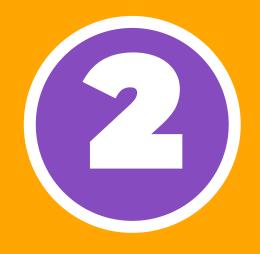

## Engaging, interactive presentations

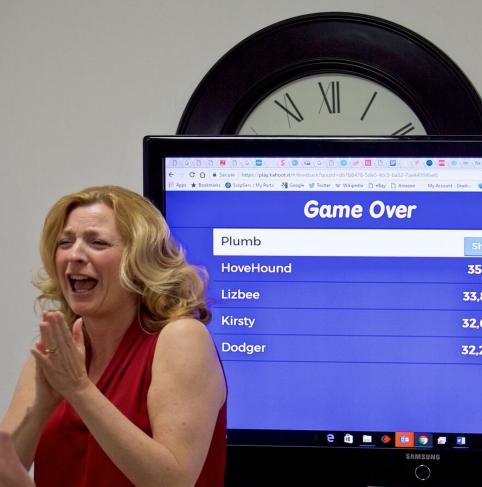

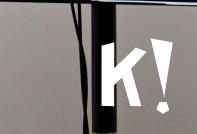

# New way to onboard employees

K

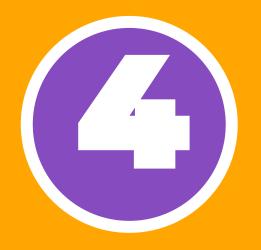

# Bring more fun to your events!

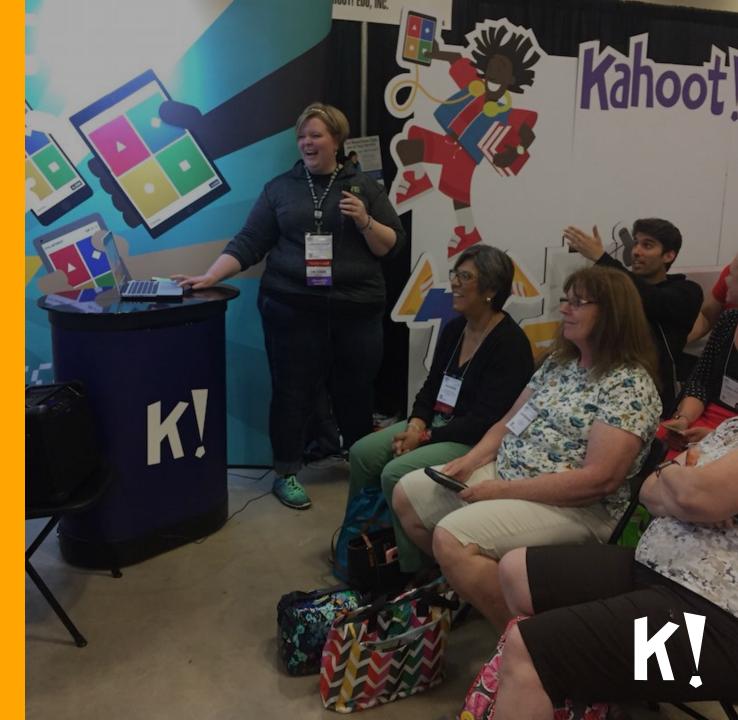

# Connect teams, even remotely

5

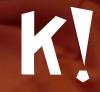

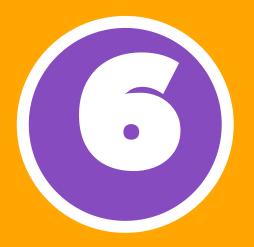

## ...and help keep Kahoot! free for schools.

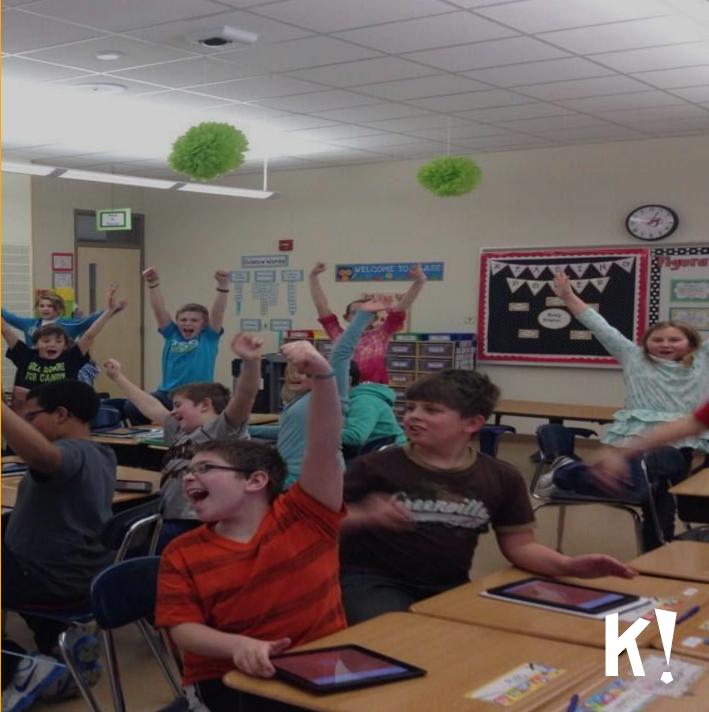

### EARLY ADOPTERS OF KAHOOT! PLUS

"Kahoot! has already brought about a world of a difference to training methods and employee performance within our organization with its non-traditional and joyful interface"

Daan Luitse, Learning Lead -EMEA Community Operations at Uber

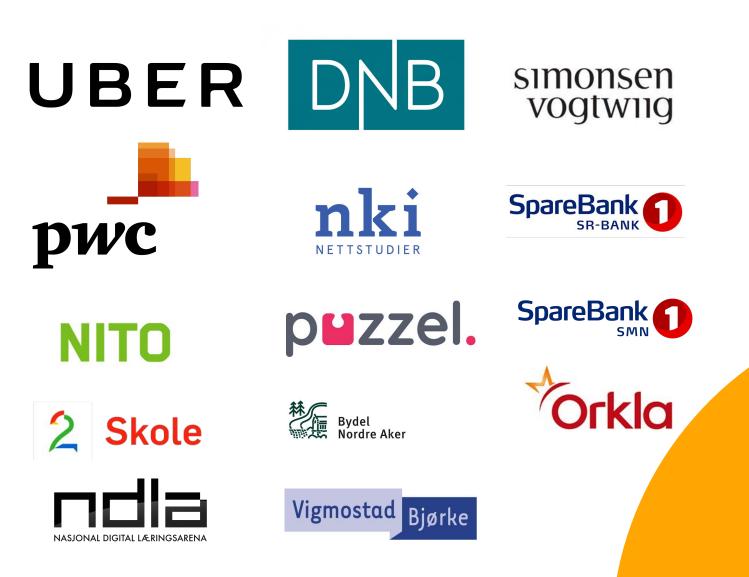

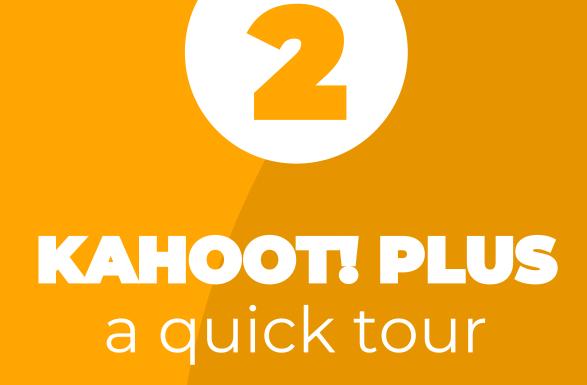

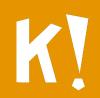

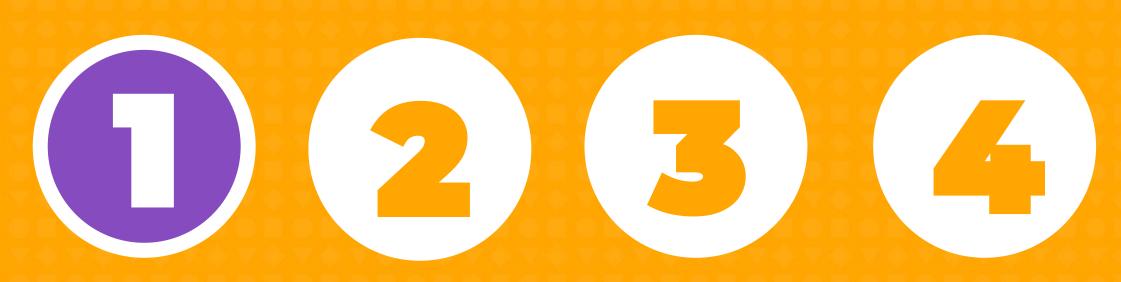

Get started!

Organization area Brand games

Advanced reporting

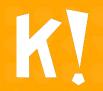

### **SPECIAL LAUNCH PRICE - FROM \$9.95 PER TRAINER/MONTH**

Make training awesome in your organization and help keep Kahoot! free for schools!

Kahoot PLUS

#### Kahoot! Plus Start free 30-day trial\*

Live in-classroom & mobile remote training

+ Customization and branding of your kahoot

Advanced reports on participant results
 Remote and individual training enabled
 Collaboration tools for creation and editing of

For teams and businesses

games

kahoot games

Private and secure shared area
Priority customer support
Dedicated Success Manager

 Enabled for connecting multiple trainers/presenters

#### For schools and personal use Live in-classroom training only Limited to one single trainer/presenter

Creation and hosting of Kahoot! learning games
 Basic game reports

✓ Self-support

Kahoot!

Continue using Kahoot!

Free

\$9.95 SAVE 339 per trainer / month \$119.40 per year

+ Advertising free experience

Start free 30-day trial\*

Annually O Monthly

Free 30-day trial!

K

### WHAT IS THE PLUS IN KAHOOT! PLUS?

### Kahoot!

- Limited to one single trainer/presenter
- Creation and hosting of Kahoot! learning games
- Basic game reports
- □ Self-support

### Kahoot! Plus

- Enabled for connecting multiple trainers/presenters
- Customization and branding of your Kahoot! games
- Advanced reports on participant results
- Remote and individual training enabled
- Collaboration tools for creation and editing of Kahoot! games
- Private and secure shared area
- Priority customer support
- Dedicated Success Manager
- □ Advertising-free experience

Free 30-day trial!

### SIGN UP AND SET UP YOUR ORGANIZATION

| Kahoot!                  | Already got an account? Sign in                                                             |
|--------------------------|---------------------------------------------------------------------------------------------|
| ← Back                   | Your account details                                                                        |
|                          | Add your company or organization (required)                                                 |
| Annually OMonthly        | Delivery Express                                                                            |
| \$9.95 SAVE 33%          | Pick a username (required)                                                                  |
| -                        | mikedelivery                                                                                |
| per trainer / month      | Add your email address (required)                                                           |
| \$119.40 per year        | miken+delivery@kahoot.com                                                                   |
|                          | Confirm your email address (required)                                                       |
|                          | miken+delivery@kahoot.com                                                                   |
| Start free 30-day trial* | Create a password (required)                                                                |
|                          |                                                                                             |
| or buy now for \$99/year |                                                                                             |
|                          | Have you played Kahoot! before? (optional)                                                  |
|                          | Yes No                                                                                      |
|                          | Join Kahoot!                                                                                |
|                          | By signing up you agree to our <u>terms, privacy policy</u><br>& children's privacy policy. |
|                          | « <u>children's privacy policy</u> .                                                        |
|                          |                                                                                             |
|                          |                                                                                             |
|                          |                                                                                             |
|                          |                                                                                             |

Choose monthly or annual subscription, choose the size of the team and click join Kahoot! Plus.

Add the name of your organization and choose your username/password. Proceed to billing step.

2

### **NEXT STEPS IN GETTING YOUR ORGANIZATION READY**

#### Add your organization's logo to your kahoots

Upload your logo and we'll automatically create you a new branded theme for your kahoots. Get your corporate branding on the game lobby, guestions and screens after the game. It's always better with a personal touch!

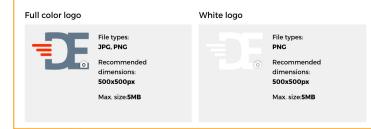

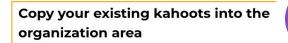

Ready to take your games to the next level? Select which of your existing kahoots like to copy into Kahoot! and share with other trainers. The original version of each kanooc will remain in your private account.

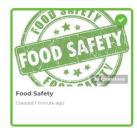

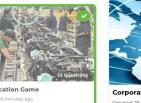

Certification Game

Corporate Tra Created 29 minut

2

3

#### Invite trainers

Want to invite other trainers to collaborate on Kahoot!'s kahoots? Just type their emails in the field below to request access for them from your admin.

john.smith@gmail.com

#### Add your organization's logo

— it'll let you brand your game, for example, the game lobby and each question screen.

Copy kahoots — copy any kahoots from your own account to the shared organization area.

Invite trainers — add more trainers to be able to collaborate on kahoots in the private, secure organization area.

### **COPY RELEVANT KAHOOTS!**

☑ New K! La My Kahoots I i Kahoot! Q Find Kahoots @ FAQ ● Support My profile Account -Kaheet V

#### Copy your existing kahoots into the organization area

Ready to take your games to the next level? Select which of your existing kahoots you'd like to copy into Kahoot! and share with other trainers. The original version of each kahoot will remain in your private account.

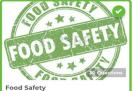

Certification Game

reated 26 minutes add

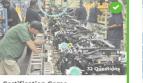

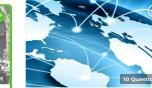

Corporate Training Ouiz

Created 29 minutes ago

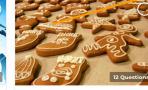

Christmas candy and sweets around the world Created 10 days ago

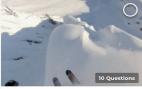

Extreme sports Kahoot! Created 25 days ago

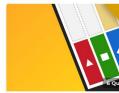

Introducing Jumble

Created about 2 months ago

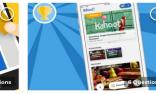

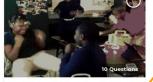

Meet the new Kahoot! mobile app! Created about 2 months ago

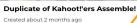

2 selected Copy 2 kahoots Select private kahoots from your account that you would like to copy into the organization area.

Confirm and transfer them to your organization's area

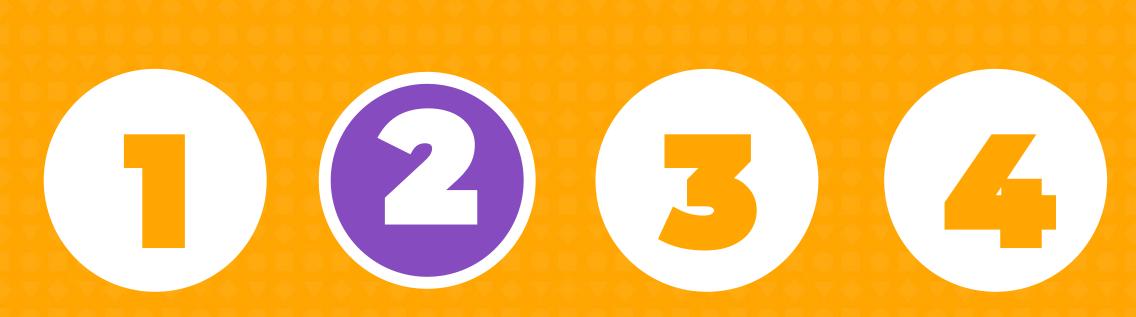

Get started!

Organization area Brand games

Advanced reporting

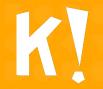

### **YOUR ORGANIZATION AREA**

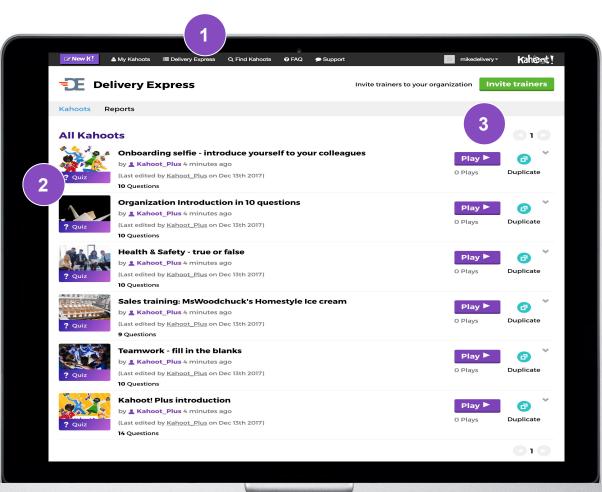

Switch between private account and your organization's shared Kahoot! Plus area

Get inspired with a set of sample kahoots.

2

<sup>3</sup> All organization's kahoots are visible here. They can be played, edited and shared with all trainers who join your organization area.

### **SET CHALLENGES TO COMPLETE TRAINING** REMOTELY

llenger estmentinc en for

|                                                                                                    | AQ 🗩 Support                                                                 | 🥵 My profile Account - 🦷 🦌       | hæøt!                                    |
|----------------------------------------------------------------------------------------------------|------------------------------------------------------------------------------|----------------------------------|------------------------------------------|
|                                                                                                    | Questions (12)<br>Q1: First let us introduce ourselves. Kaho                 | show answers                     |                                          |
| Kabasti                                                                                                    | Q2: What are the game formats current                                        | dy available in Kahoot?          |                                          |
|                                                                                                    | Q3: Meet Kahoot! Plus: for whom did we                                       | e primarily create this service? | _                                        |
| Kahootl Plus introduction       A public quiz for work       Play       Challenge $\bigstar$ :                                                         | Q4: What is the main reason (or reasons<br>Kahoot! Plus?                     | s) to get on board with          | 3                                        |
| Kahoot! Plus is the Kahoot! you know and love, but with some<br>awesome add-ons for organizations. Learn more here!_ show MORE<br>0 favorites > 1 play | Q5: Who can use Kahoot! Plus within an                                       | n organization?                  |                                          |
| Created 2 months ago Copy and share this playable link https://playkahoot.it/#/?quiztd=Sba86alc-291c-4b70-b89f-18c903a08a1b                            | Q6: Which of these things can Kahoot! F                                      | Plus help you with?              | You've been<br>challenged!               |
| ייזע איז איז איז איז איז איז איז איז איז איז                                                                                                    | Q7: True or false: All players need a Kah<br>organization's games            | noot! Plus account to play the   | Challenger                               |
|                                                                                                    | Q8: How much does Kahoot! Plus currer<br>team member creating & hosting game |                                  | Copen for<br>Caboot Plus<br>introduction |
|                                                                                                    | <b>Q9: True or false</b> : You can brand the gar<br>Plus                     | mes you create in Kahoot!        | Accept                                   |
|                                                                                                    |                                                                              |                                  | Decline                                  |
|                                                                                                    |                                                                              |                                  | Create your own kahoot for               |

Open one of your kahoots. Create a challenge by clicking on the **Challenge** button. Copy and share the link or PIN. 3

The players receive the **Challenge** on their mobile device.

### **ORGANIZATION MANAGEMENT**

| <b>Delivery Express</b>                                                                                                    |                    |                 |  | page allow you to edit your profile.                                                                        |
|----------------------------------------------------------------------------------------------------|--------------------|-----------------|--|----------------------------------------------------------------------------------------------------|
| Organization name (required)                                                                                                    |                    |                 |  |                                                                                                    |
| Full color logo White logo File types:<br>proc. PNC<br>PNC<br>Recommended<br>dimensions:<br>S00x500px<br>Max. size.5MB Max. size.5MB | 15:<br>>X          |                 |  | Send new invites; both<br>individually or in batches.                                                       |
| Recommended:<br>Upload <b>both color &amp; white logos</b> (with a transparent background) for the best bran                         | nding experience.  | Manage licenses |  | Manage pending and expire<br>invites: resend or cancel the<br>Remove team members fro<br>your organization. |
| Invite trainers to your organization<br>email.address@company.com                                                                    |                    | Send Invite     |  |                                                                                                    |
| Username                                                                                                    | Status             |                 |  |                                                                                                    |
| eskild@kahoot.com                                                                                                    | Invitation pending | Resend          |  |                                                                                                    |
| lauren@kahoot.com                                                                                                    | Invitation expired | Resend          |  |                                                                                                    |
| james+w@kahoot.com<br>                                                                                                    | Invitation expired | Resend          |  |                                                                                                    |
| d.a.golubeva@gmail.com                                                                                                    | Invitation expired | Resend Remove   |  |                                                                                                    |

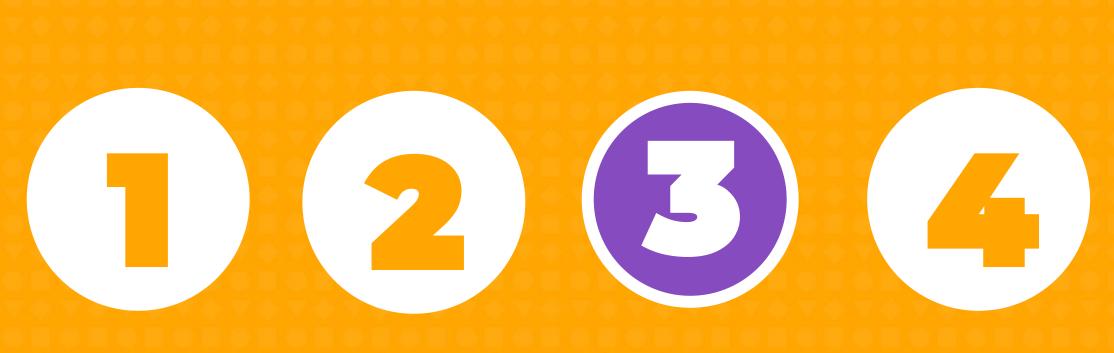

Get started!

Organization area Brand games

Advanced reporting

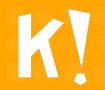

## BRAND YOUR GAMES: MAKE THE GAME LOBBY YOUR OWN

| v                              | Doin at kahoot.it<br>with Game PIN:<br>79144                                                                                                    |          | Call Screen |
|--------------------------------|----------------------------------------------------------------------------------------------------|----------|-------------|
| 7<br>Players                   | E Constantino de la constantino de la constant |          | art         |
| MikeN                          | daria                                                                                                    | Daniella |             |
| Falguni                        | laurenc                                                                                                    | agnete   |             |
| Sean                           |                                                                                                    |          |             |
|                                |                                                                                                    |          |             |
|                                |                                                                                                    |          |             |
|                                |                                                                                                    |          |             |
|                                |                                                                                                    |          |             |
|                                |                                                                                                    |          |             |
| <b>(i)</b> Waiting for players |                                                                                                    |          |             |
|                                |                                                                                                    |          |             |
|                                |                                                                                                    |          |             |

K

### YOUR LOGO IN EACH QUESTION

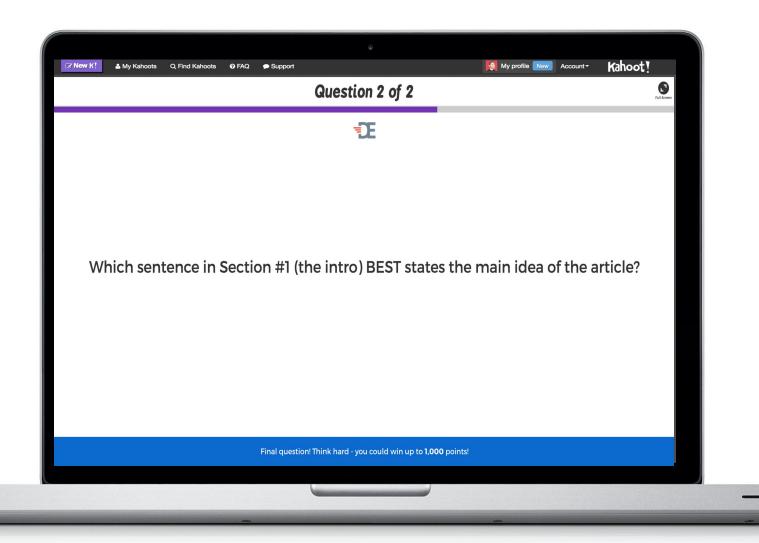

K

### GAME PODIUM BRANDED, TOO

| ⊘ New K! ▲ My Kaho | oots Q Find Kahoots | Podium                        | My profile New Account - | Kahoot !      |  |
|--------------------|---------------------|-------------------------------|--------------------------|---------------|--|
|                    |                     | E                             |                          | Cet Results 🔶 |  |
|                    |                     | Miken                         |                          |               |  |
|                    |                     | <b>0</b> points<br>0 out of 2 |                          |               |  |
|                    |                     |                               |                          |               |  |
|                    |                     |                               |                          |               |  |
|                    |                     |                               |                          |               |  |

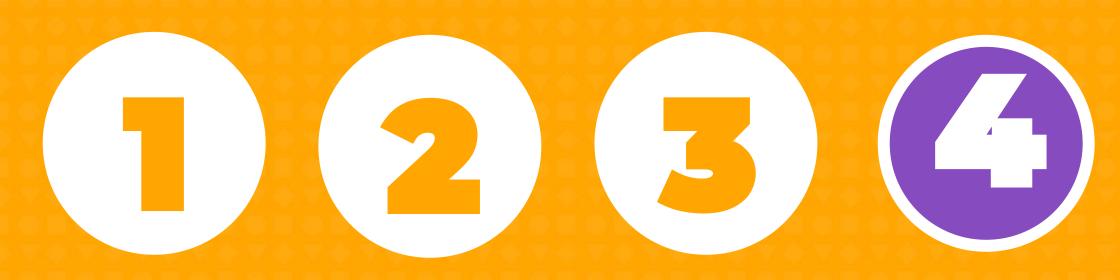

Homescreen

Organization area Brand games

Advanced reporting

K!

### KAHOOT. PLUS ADVANCED REPORTS

|          |                                        |                                                       | ÷.                |                     |            |           |         |
|----------|----------------------------------------|-------------------------------------------------------|-------------------|---------------------|------------|-----------|---------|
| ☑ New K! | ≗ My Kahoots I III Kahootl Q Find Kaho | nots 🧿 FAQ 🗩 Support                                  |                   |                     | My profile | Account - | Kaheet! |
|          | Delivery Expres                        | S                                                     |                   |                     |            |           |         |
|          | Kahoots Reports                        |                                                       |                   |                     |            |           |         |
|          |                                        |                                                       |                   |                     |            | 010       |         |
|          | Date played                            | Kahoot name                                           | Hosted by         | Results             |            |           |         |
|          | 4:32pm, December 1st 2017              | RoX 2017 summary                                      | jamesmicklethwait | View results        | 2          |           |         |
|          | 11:46am, November 24th 2017            | RoX 2017 summary                                      | TorkjelA          | <u>View results</u> |            |           |         |
|          | 9:55am, November 21st 2017             | The official Kahoot! Intro game                       | kariannehek       | <u>View results</u> |            |           |         |
|          | 12:02pm, November 13th 2017            | Designed to motivate                                  | asmund            | View results        |            |           |         |
|          | 12:01pm, November 13th 2017            | RoX 2017 summary                                      | asmund            | <u>View results</u> |            |           |         |
|          | 11:23am, November 13th 2017            | RoX 2017 summary                                      | asmund            | View results        |            |           |         |
|          | 4:25pm, November 10th 2017             | New York Time, how Smart a Traveler<br>Are You? VIDEO | Chloemackie       | View results        |            |           |         |
|          | 4:47pm, November 9th 2017              | RoX 2017 summary                                      | mikenagle         | View results        |            |           |         |
|          | 10:22am, November 9th 2017             | Designed to motivate                                  | mikenagle         | View results        |            |           |         |

Each kahoot shows the name of the host and the date when it was played..

<sup>2</sup> Details and results for the specific kahoot game.

### **DETAILS AND RESULTS OF A GAME**

| <mark>≥ New K!</mark> | ahooti Q, Find Kahoota @ FAQ <b></b> |                   | Đ                             |                                                                                              | My profile Account- Kah@et! | 1 | The summary section gives t                                    |
|-----------------------|--------------------------------------|-------------------|-------------------------------|----------------------------------------------------------------------------------------------|-----------------------------|---|----------------------------------------------------------------|
|                       | Kahoots Reports                      |                   | Showing results for: 16:47 pm | n, 09-November-2017 - mikenagle 🔹 🗸                                                          | ]                           |   | host a great overview of gam<br>statistics and export options. |
| 1                     |                                      | was the trickiest |                               | swers were correct with <b>0</b> players<br>easiest. <b>10</b> players ( <b>31%</b> ) didn't |                             | 2 | View the final leaderboard fo<br>the top five players.         |
|                       | Download full report (XLS)           |                   |                               |                                                                                              |                             |   |                                                                |
| 2                     | Download full report (XLS)           |                   |                               |                                                                                              |                             |   |                                                                |
| 2                     |                                      | Nickname          | Total score                   | Correct answers                                                                              |                             |   |                                                                |
| 2                     | Final leaderboard                    | Nickname<br>Cerda | Total score<br>10640<br>9555  | Correct answers<br>9<br>9                                                                    | _                           |   |                                                                |
| 2                     | Final leaderboard                    | Gerda             | 10640                         | 9                                                                                            |                             |   |                                                                |
| 2                     | Final leaderboard                    | Gerda<br>cm       | 10640<br>9555                 | 9                                                                                            | -                           |   |                                                                |

### TRACKING PLAYER PROGRESS AND FEEDBACK

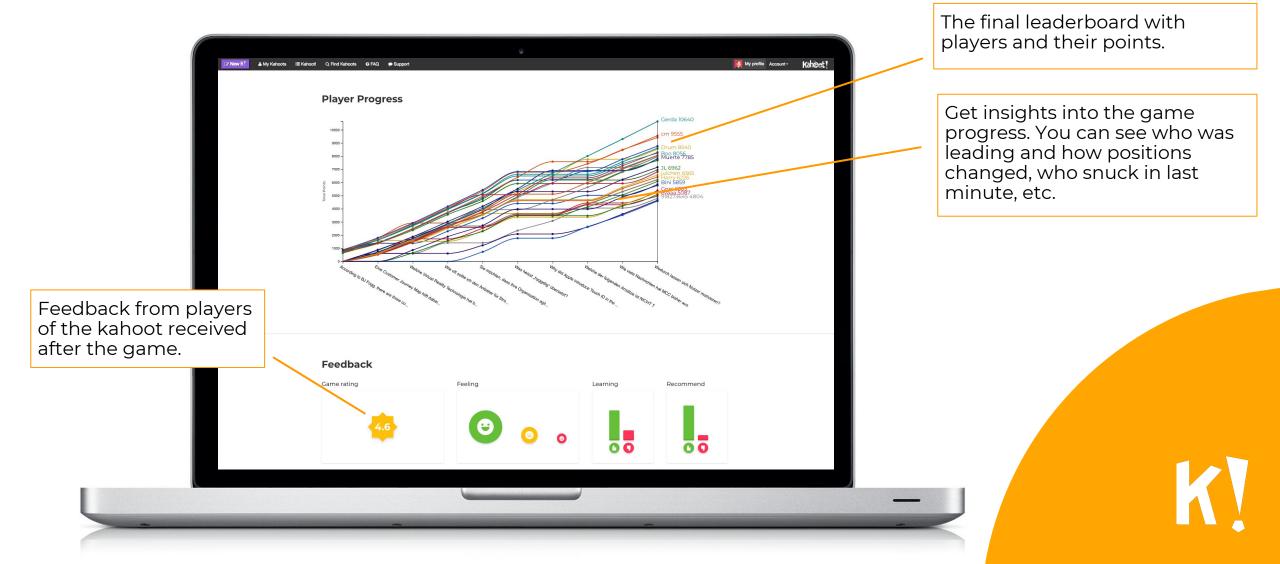

### **QUESTION ANALYSIS**

| Questions                                                                                                    | Q                                                                                                    |
|----------------------------------------------------------------------------------------------------|----------------------------------------------------------------------------------------------------|
| Questions                                                                                                    |                                                                                                    |
|                                                                                                    | Q: According to BJ Fogg, there are three core<br>motivators. Which one doesn't belong?<br>Assessment<br>Anticipation<br>Investment<br>Belonging |
| Correct-incorrect answer ratio<br>38% (12) correct                                                                                                    | 63% (20) wrong                                                                                                    |
| 38% (12) • 6%                                                                                                    |                                                                                                    |
| Answer timing<br>under timing<br>under timing<br>u | 1-128<br>Response times (s)<br>12-168<br>16-209<br>3                                                                                            |
| Q2: Eine Cu                                                                                                    | stomer Journey Map hilft dabei                                                                                                    |
|                                                                                                    |                                                                                                    |

Expand each question and gain more knowledge around each question asked in the kahoot.

See the percentage of correct answers and how long it took the players to answer them correctly.

3

When did the players answer? Did those who answered quickly get it wrong? Or did people need more time and ended up guessing?

### WHAT IS THE "PLUS" IN KAHOOT! PLUS?

- Add your logo to kahoots
- Assign challenges for remote training
- Measure impact with advanced reports
- Collaborate on games with other trainers
- Give your organization a private, secure area
- Get inspired by sample kahoots

### Sign up today at KAHOOT.COM/PLUS!

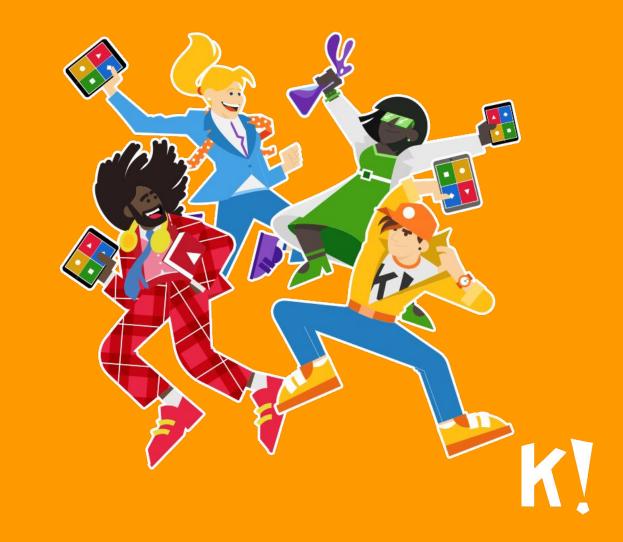

## THANK YOU! Have fun Kahoot!'ing :)

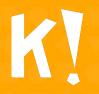